## Programmier-Test 2

Dein Name:

## **Das Programm mit Fußball und so**

In der Fußball-Bundesliga spielen die verschiedenen Teams um Punkte. Wer am Ende der Saison die meisten Punkte hat, wird deutscher Meister.

Dabei gibt es für jedes gewonnene Spiel drei Punkte und für jedes Unentschieden einen Punkt. Wenn die Mannschaft verliert, passiert einfach nix.

Schreibe mit Python und gtk ein Programm, das die Punktzahl in der Bundeliga berechnen kann!

In einem Fenster soll der Benutzer die Anzahl gewonnener und unentschiedener Spiele seines Lieblingsteams eingeben können. Auf Knopfdruck bekommt er die Punktzahl angezeigt.

Die Benutzeroberfläche **kann, muss aber nicht** so gestaltet werden, wie auf nebenstehendem Screenshot.

Hinweis:

Die Berechnung der Punkte sieht als Formel wie folgt aus.

*Punkte = 3 \* Gewonnene Spiele + Unentschiedene Spiele*

## *Bewertungshinweise*

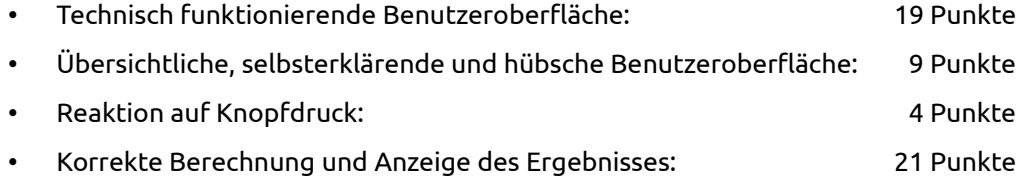

## *Bitte beachten*

Einziges zugelassenes Hilfsmittel ist ein einseitig von dir selbst handbeschriebenes Blatt im Format DIN A5. Sonstige Papiere, Geräte etc. müssen vom Tisch entfernt werden.

Am Rechner darf nur ein Texteditor mit deinem Programmcode sowie ein Ordnerfenster mit dem zu Beginn leeren Ordner "Infotest2" geöffnet sein. Bitte speichere dein Programm in diesen Ordner! Von hier aus darfst du es auch mit Python starten, um es zu testen.

Ansonsten dürfen keine weiteren Programme geöffnet werden. Insbesondere gilt auch jede Internetnutzung als Täuschungsversuch.

**Viel Erfolg!**

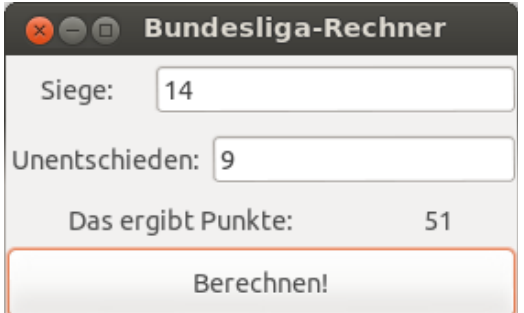